# **AEROCOM Indirect effect**

Protocol for pilot experiments

Johannes Quaas, 17 December 2007

## **Project description**

See AeroCom Indirect effect working group wiki: http://wiki.esipfed.org/index.php/Indirect\_forcing

## **Contact**

Please do not hesitate to contact me for any remarks or questions Johannes Quaas phone +49 40 41173 179 E-mail johannes.quaas@zmaw.de

## **Data submission deadline**

Submission of results by 30 April 2008

## **Simulation setup**

Simulation start 1 October 1999 Forcing by AMIP2 sea surface temperature and sea-ice extent Greenhouse gas concentrations for year 2000 Aerosol direct, semi-direct, and indirect effects taken into account.

simulation PD (present-day): year 2000 AEROCOM aerosol emissions simulation PI (pre-industrial): pre-industrial AEROCOM aerosol emissions (year 2000 GHG concentration)

option (a) (recommended if possible) nudged to ECMWF re-analysis wind and temperature fields (1 year simulations for each, PD and PI)

option (b) free run (5 years simulations for each, PD and PI)

## **Diagnostics**

Data is to be collected at the AEROCOM server. Data in NetCDF format All data are 3-dimensional ( lon x lat x time ) (optional ISCCP-simulator output 5-dimensional ( lon x lat x time x COD x PTOP ). For the ISCCP simulator please refer to http://gcss-dime.giss.nasa.gov/simulator.html.)

In addition to the diagnostics below, it is **highly recommended to store the AEROCOM standard and forcing diagnostics**, so that the simulations can be analysed for the direct forcing as well, and future more in-depth analyses are possible.

### **(1) For evaluation with satellite data**

1 year (year 2000) of daily data from the PD run, taken at the overpass time of the Aqua Train satellite constellation (about 13.30 p.m. local time) (or, alternatively, at an arbitrary instant, 13.30 UTC).

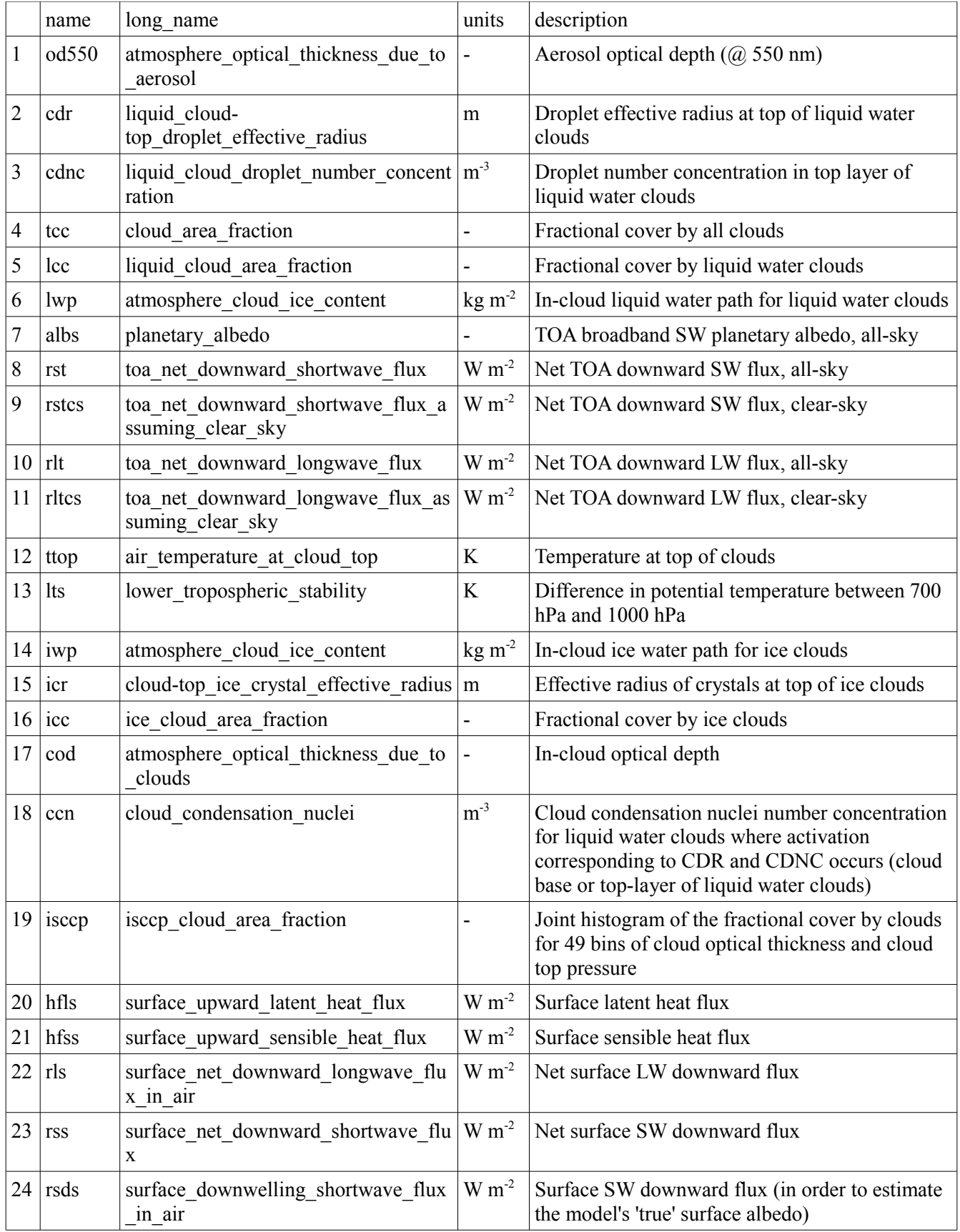

#### **(2) For forcing estimates**

as (1), but monthly-mean fields for both PD and PI simulations if option (a): for year 2000 if option (b): for five years (one average seasonal cycle)

### **"Satellite simulator"**

#### **(1) Sampling of cloud-top quantities**

The idea is to use the cloud overlap assumption (maximum, random, or maximum-random) to estimate which part of the cloud in a layer can be seen from above.

Note: For the CCN, whether to sample it in the same way as CDNC, or use a similar apporach (going from bottom up) to samle it at cloud base depends on your parameterization of the activation.

let  $i=1,2,...,nx$  be the index for the horizontal grid-points let k=1,2,...,nz be the index for the vertial levels, with 1 being the uppermost level, and nz the surface level

naming convention for the 3D input fields:

iovl is the flag to select the overlap hypothesis cod3d(nx,nz) cloud optical thickness f3d(nx,nz) cloud fraction t3d(nx,nz) temperature phase3d(nx,nz) cloud thermodynamic phase (0: entire cloud consists of ice, 1: entire cloud consists of liquid water, between 0 and 1: mixed-phase) cdr3d(nx,nz) cloud droplet effective radius icr3d(nx,nz) ice crystal effective radius cdnc3d(nx,nz) cloud droplet number concentration

```
thres\_cld = 0.001thres\_cod = 0.3tcc( : ) = 0\text{icc}(:)=0lcc( : ) = 0ttop(:) = 0cdr(:) = 0icr(:) = 0cdnc(:) = 0DO i=1.nx
   DO k=2,nz ! assumption: uppermost layer is cloud-free (k=1)
      IF (cod3d(i,k) > thres_cod and f3d(i,k) > thres_cld ) THEN ! visible, not-too-small cloud
         ! flag_max is needed since the vertical integration for maximum overlap is different from the
two others: for maximum, tcc is the actual cloud cover in the level, for the two others, the actual
cloud cover is 1 - tcc
         ! ftmp is total cloud cover seen from above down to the current level
         ! tcc is ftmp from the level just above
         ! ftmp  tcc is thus the additional cloud fraction seen from above in this level
         IF ( iovl = maximum ) THEN
            flag_max = -1.
            ftmp(i) = MAX( tcc(i), f3d(i,k)) ! maximum overlap
         ELSEIF ( iovl = random ) THEN
            flag max = 1.
            ftmp(i) = tcc(i) * (1 - f3d(i,k)) ! random overlap
         ELSEIF ( iovl = maximum-random ) THEN
            flag max = 1.
            ftmp(i) = tcc(i) * (1 - MAX( f3d(i,k), f3d(i,k-1)) ) / &(1 - MIN( f3d(i,k), 1 - threshold ) ) ! maximum-random overlap
         ENDIF
```

```
ttop(i) = ttop(i) + t3d(i,k) * (tcc(i) - ftmp(i)) * flag_max! ice clouds
         icr(i) = icr(i) + icr3d(i,k) * (1) phase3d(i,k) * (tcc(i) - ftmp(i)) * flag_max<br>icc(i) = icc(i) + (1) phase3d(i,k) * (tcc(i) - ftmp(i)) * flag_maxphase3d(i,k) ) * (tcc(i) - ftmp(i) )*flag_max
         ! liquid water clouds
         cdr(i) = cdr(i) + cdr3d(i,j) * phase3d(i,k) * (tcc(i) - ftmp(i)) * flag_maxcdnc(i) = cdnc(i) + cdnc3d(i,j) * phase3d(i,k) * (tcc(i) - ftmp(i)) * flag_maxlcc(i) = lcc(i) + phase3d(i,k) * (tcc(i) - ftmp(i)) * flag_maxtcc(i) = ftmp(i)ENDIF ! is there a visible, not-too-small cloud?
   ENDDO ! loop over k
   IF ( iovl = random OR iovl = maximum-random ) THEN
      tcc(i) = 1. - tcc(i)ENDIF
ENDDO ! loop over I
```
#### **(2) Sampling of the satellite-overpass-time**

To sample the overpass time of the satellite (13.30 h local time), the idea is to create a mask (satmask) indicating whether or not at the grid-box the local time is 13.30 h  $\pm \frac{1}{2}$  model-timestep.

Then, all output fields are weighted with this mask (field \* satmask), and in the output, the diurnal mean is taken. The physical fields at 13.30 h local time are obtained in post-processing by dividing each field by the mask (field / satmask).

So, the diurnal mean of satmask must be stored as well!

naming convention for the input variables: utctime current time of the day in UTC in seconds time step len length of model time-step lon(nx) longitude in degrees from 0 to 360°

```
sat mask(:) = 0overpasstime = 48600 ! 13.30 p.m. local time
DO i=1, nxlocaltime(i) = utctime + 240 * lon ! for each degree of longitude east, 4 min earlier local time
   IF ( localtime(i) > 86400 ) THEN ! this is still the previous day
      localtime(i) = localtime(i) - 86400ENDIF
   ! Select 10.30 a.m. ± dt/2
   IF ( ABS( localtime(i) - overpasstime ) <= time_step_len/2 )
    sat_mask(i) = 1
   ENDIF
   ! Weight the output fields with this mask
   aod(i) = aodd(i) * sat\_mask(i)\overline{\text{cdr}(i)} = \text{cdr}(i) * \text{sat\_mask}(i)cdnc(i) = cdnc(i) * satmask(i)tcc(i) = tcc(i) * sat\_mask(i)lcc(i) = lcc(i) * sat\_mask(i)lwp(i) = lwp(i) * satmask(i)albs(i) = albs(i) * sat_mask(i)
   ssw(i) = ssw(i) * sat\_mask(i)sswclr(i) = sswclr(i) * sat\_mask(i)slw(i) = slw(i) * sat\_mask(i)s1wclr(i) = slwclr(i) * sat\_mask(i)ttop(i) = ttop(i) * sat\_mask(i)lts(i) = lts(i) * sat\_mask(i)iwp(i) = iwp(i) * sat\_mask(i)icr(i) = icr(i) * sat\_mask(i)icc(i) = icc(i) * sat\_mask(i)cod(i) = cod(i) * sat\_mask(i)ccn(i) = ccn(i) * sat\_mask(i)ENDDO
```
In the diurnal-mean output files, the actual in-cloud fields are derived by  $cdr' = cdr /$ lcc  $cdnc' = cdnc / lcc$  $lwp' = lwp / lcc$ ttop' = ttop / tcc  $iwp' = iwp / icc$  $icr' = icr / icc$ For all other fields, the actual values are derived by

 $a$ od' =  $a$ od / sat\_mask etc.

### **Potential participants** as of December 2007

Yi Ming, GFDL (GFDL GCM) Yves Balkanski, LSCE (LMDZ-INCA) Ulrike Lohmann, ETH (ECHAM5 with convection microphysics) Philip Stier, Univ Oxford (ECHAM5, HadGEM) Leon Rotstayn, CSIRO (CSIRO GCM, subject to clarification) Andrew Gettelman, NCAR (CCM) Toshi Takemura, Univ Kyoto (SPRINTARS) Surabi Menon, LBL (GISS GCM) Jon-Egill Kristjànsson, Univ Oslo (CCM-Oslo) Trude Storelvmo, ETH (ECEarth) Thanos Nenes, Georgia Tech (GMI) Nicolas Bellouin, Met Office (HadGEM)